## **How-to Articles**

[Add how-to article](https://wiki.ucar.edu?createDialogSpaceKey=JEDI&createDialogBlueprintId=aceacc64-29ea-49a6-8e8e-7e4836873188)

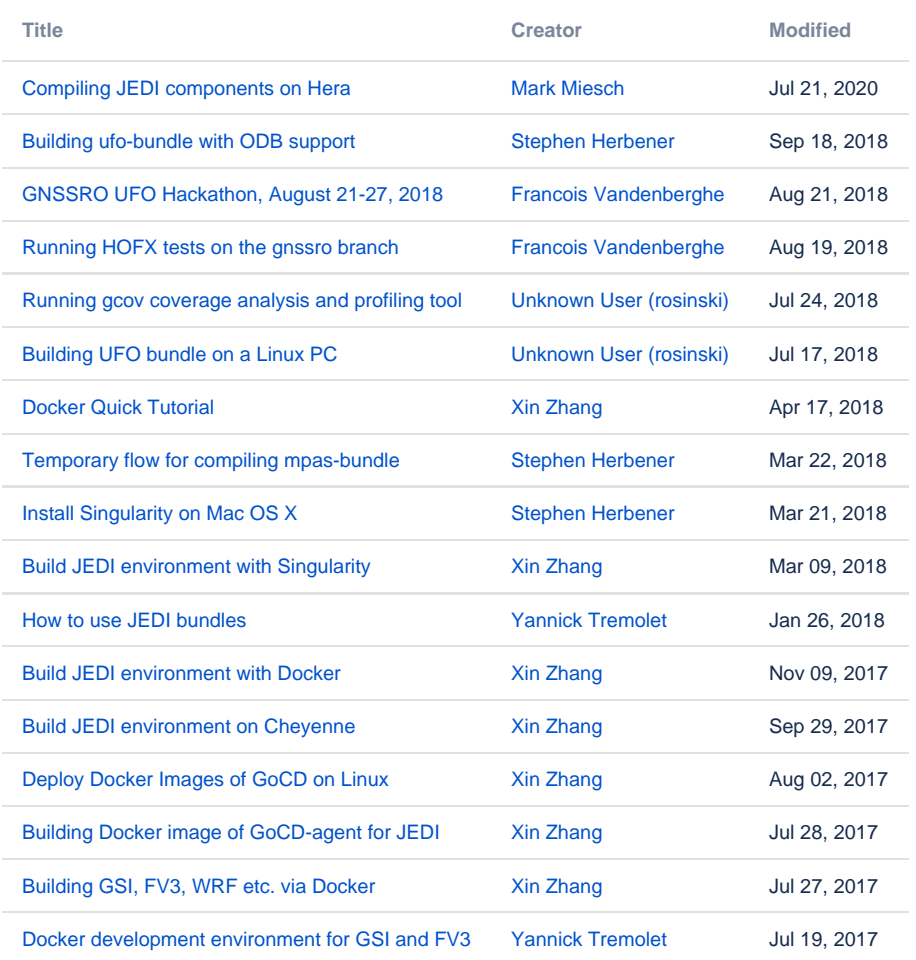